# *Programming III*

# Introduction to Functions

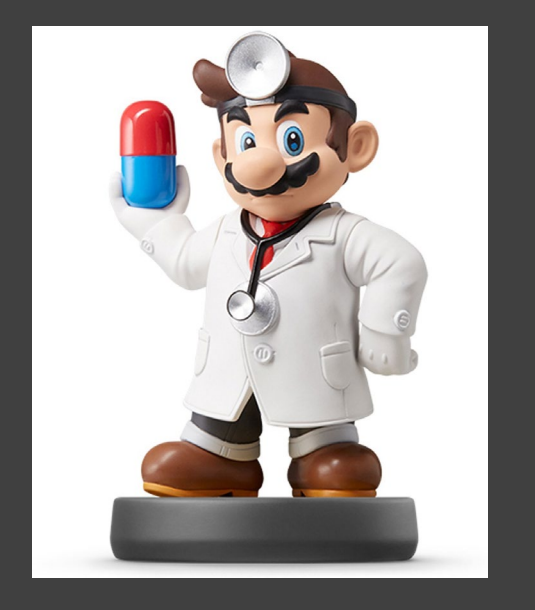

- Most Important Programming Skill in R
- Functions in R
	- Take Inputs
	- Do Calculations
	- Produce Outputs
- Control Structures Such as "If-else" Statements and Loops are Used in **Functions**
- Advantages
	- Memorable Names
	- Code Updates Occur in 1 Place
	- Makes Code Accessible by All

# Built-in R Functions

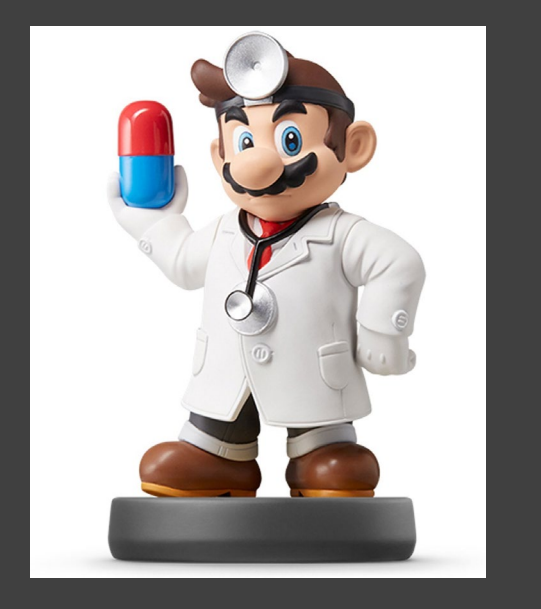

- Before Writing a Function, Always Search for a Function That Does What You Want
- To See What a Function Does:

#### ?dplyr::lag

• To Understand How the Function Works, Algorithmically:

#### dplyr::lag

#### Built-in R **Functions**

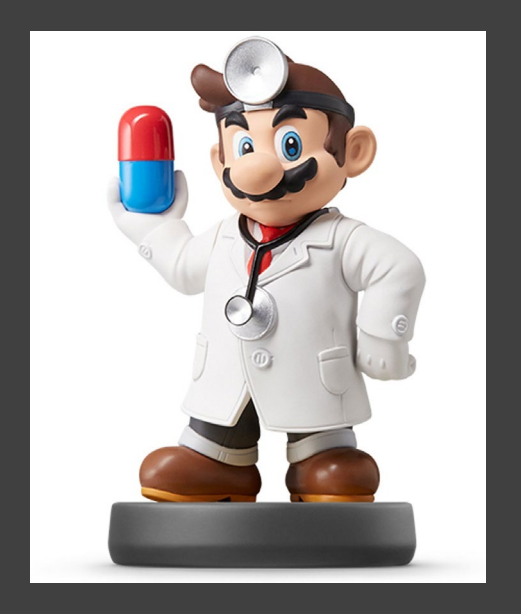

```
dplyr::lag
```

```
## function (x, n = 1L, default = NA, order by = NULL, ...)
## {
       if (!is.null(order by)) {
##return (with order (order by, lag, x, n = n, default = default))
####\mathcal{F}##if (inherits(x, "ts")) {
            bad args ("x", "must be a vector, not a ts object, do you want 'stats::lag()'?")
####\mathcal{F}if (lenqth(n) != 1 || !is.numeric(n) || n < 0)##bad args ("n", "must be a nonnegative integer scalar, ",
####"not {type of (n) } of length {length (n) }")
##\mathcal{F}if (n == 0)####return(x)xlen \leftarrow length(x)##n \leftarrow \text{pmin}(n, \text{ xlen})##out \leftarrow c(rep(default, n), x[seq len(xlen - n)])
####\text{attributes}(\text{out}) \leftarrow \text{attributes}(\text{x})##out
##}
## <bytecode: 0x00000000123d4f48>
## <environment: namespace:dplyr>
```
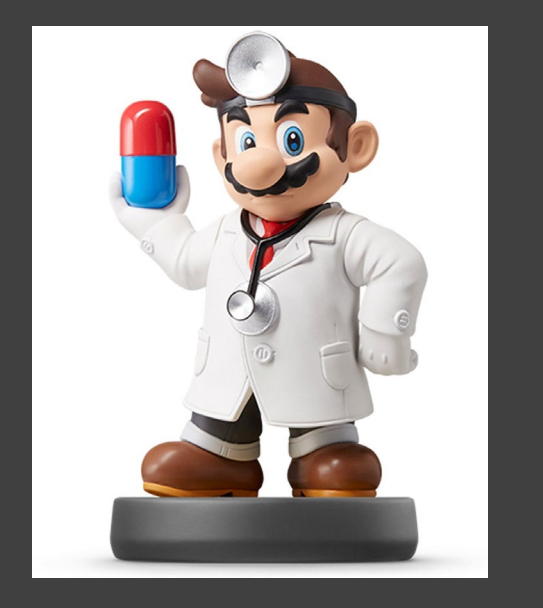

• General Form:

}

NAME = function(INPUTS){ ACTIONS return(OUTPUT)

- Functions are Objects in R
- To Call Function: **NAME(INPUTS)**
- Create an Object to Save an Output from a Function

OUTPUT=NAME(INPUTS)

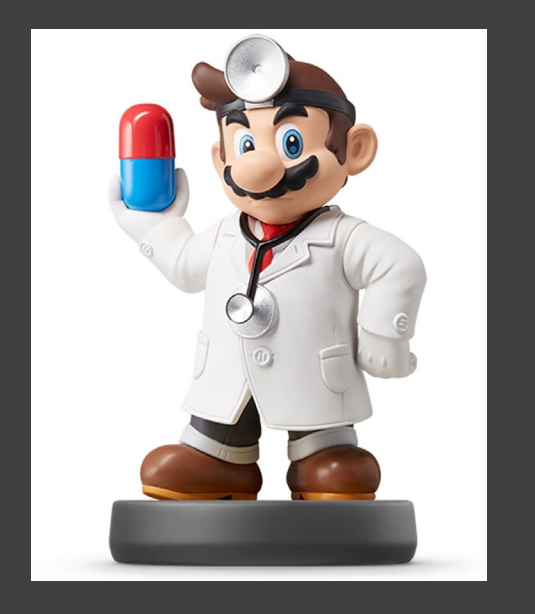

- **Example: Lag Operator** 
	- Used for Vectors According to Time (i.e Time Series Data)
	- Suppose a Vector Contains Information at Time = t
	- A Lagged Vector Contains Information at Time = t-k where  $k =$ Lag
	- Suppose  $y_t =$  Value of a Car at Time t. Then,  $y_{t-k}$  = Value of a Car at Time t-k

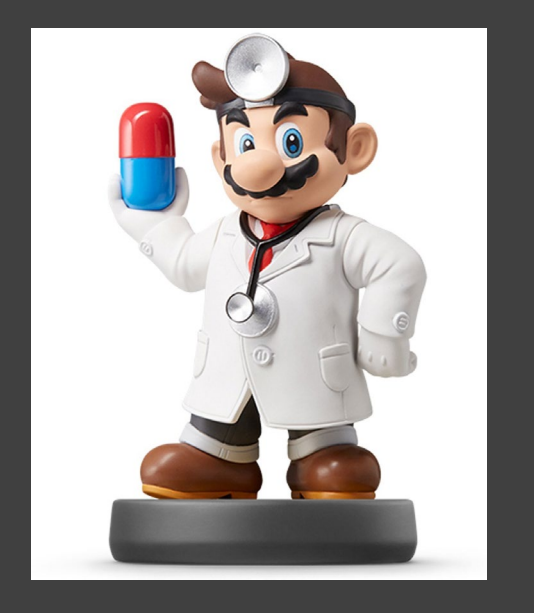

- Example: Lag Operator
	- Vector of Values (in Thousands)

V = c(35, 32, 30, 31, 27, 25)

- Lagged Values for k=1 LV1 = c(NA, 35, 32, 30, 31, 27)
- Lagged Values for k=2 LV2 = c(NA, NA, 35, 32, 30, 31)
- Want to Create a Function that:
	- Inputs Vector  $(x)$  and Lag  $(k)$
	- Returns Lagged Vector

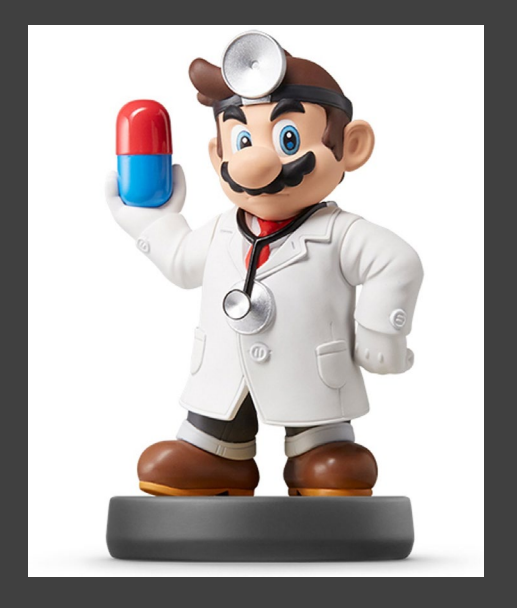

• Example: Lag Operator

• Attempt 1:

Uptown.Func1 = function(x,  $k=1$ ){  $t = length(x)$  $y = c(rep(NA,t))$ for(i in  $(k+1):t$ ){  $y[i] = x[i-k]$ } return(y)

• Attempt 2:

}

}

Uptown.Func2 = function $(x, k)$ { t=length(x) y1=x[1:(t-k)] y2=c(rep(NA,k),y1) return(y2)

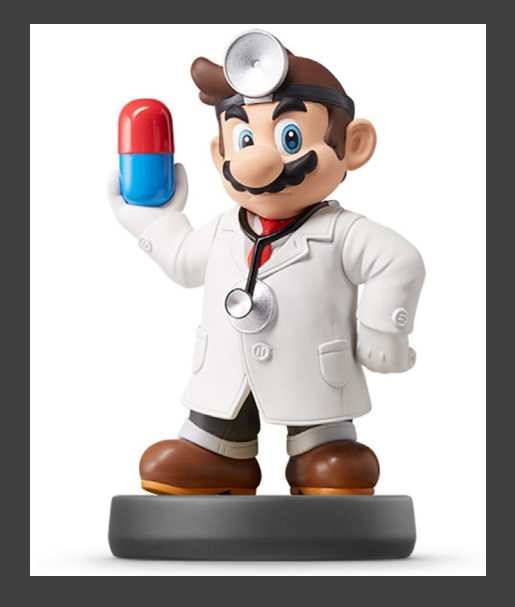

• Example: Lag Operator

Value= $c(35, 32, 30, 31, 27, 25)$ Uptown.Func1(x=Value)

## [1] NA 35 32 30 31 27

Uptown.Func2(x=Value, k=1)

## [1] NA 35 32 30 31 27

Uptown.Func1( $x=Value, k=3$ )

[1] NA NA NA 35 32 30  $##$ 

Uptown.Func2( $x=Value, k=3$ )

[1] NA NA NA 35 32 30  $##$ 

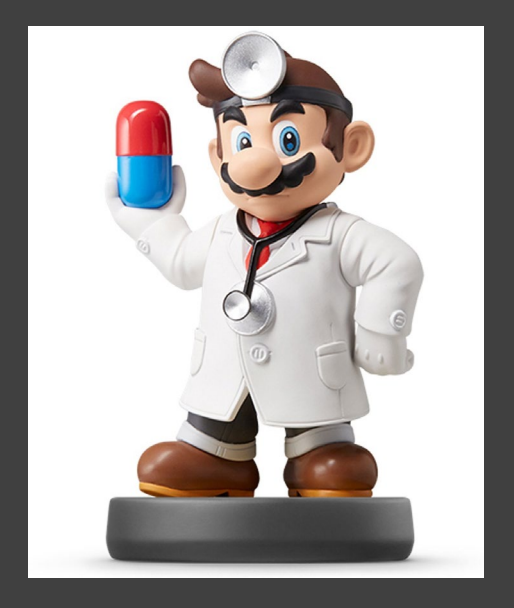

}

- **Computing Five Number Summary** 
	- Input Vector of Observations
	- **Output Vector of Statistics**

Summary.func = function(data) $\{$ min=min(data) max=max(data) q1=quantile(data,0.25) q2=quantile(data,0.5) q3=quantile(data,0.75) y=c(min,q1,q2,q3,max) names(y)=c("Min","Q1","Q2","Q3","Max") return(y)

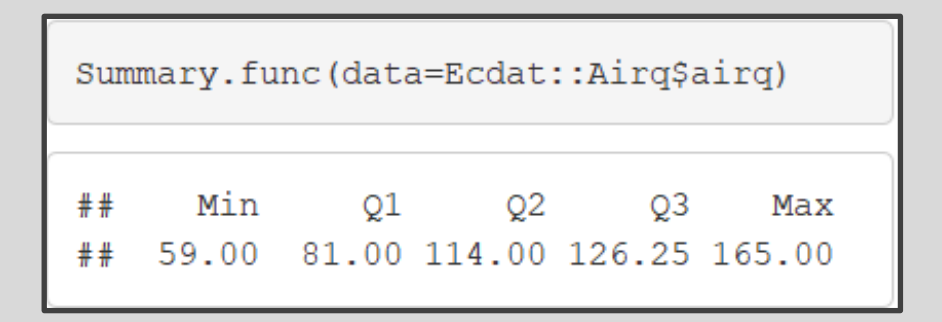

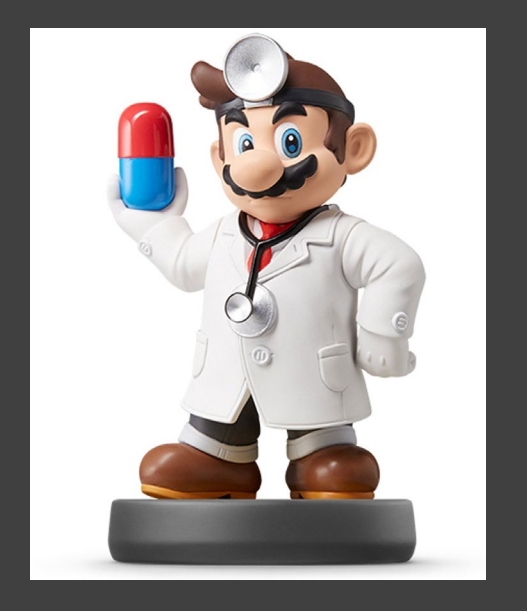

- T-Test for Population Mean
	- Concept:
		- Null: Average # of Hours Spent Watching TV per Day is in the USA
		- Alt: Average # of Hours Spent Watching TV per Day is not \_\_\_\_\_ in the USA
		- Does Data Provide Evidence that Alt is True

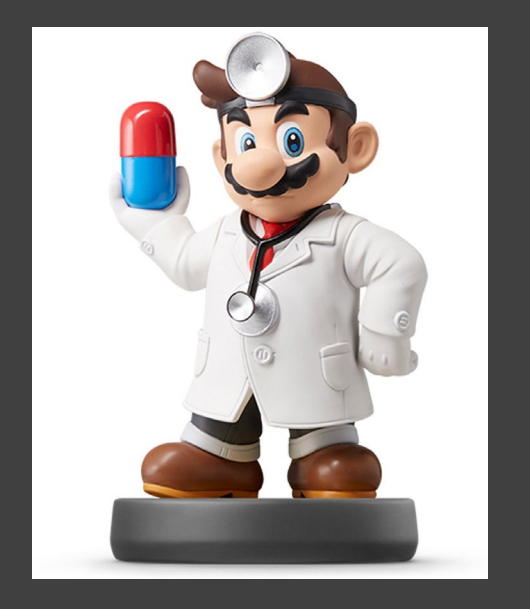

- T-Test for Population Mean
	- Process:
		- Specify α (Type 1 Error)

• Compute Test Statistic  

$$
t_s = \frac{\bar{x} - \mu_{\text{Gauss}}}{s / \sqrt{n}}
$$

- Find P-value
- If P-value < α, Reject Null

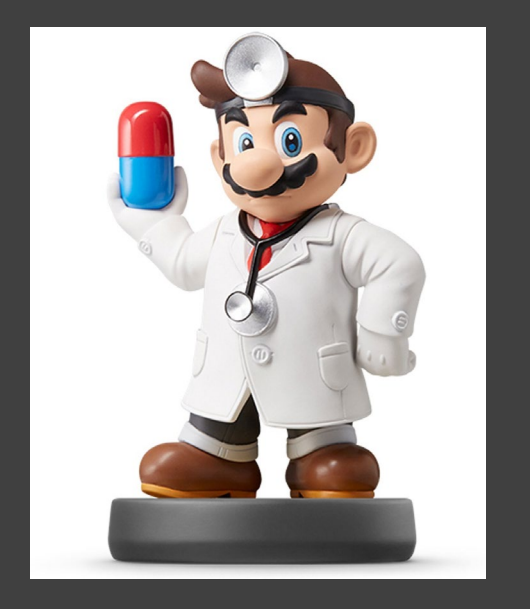

- T-Test for Population Mean
	- Inputs
		- Vector of Observations (ob)
		- Null Hypothesis (h0)
		- Alpha (a)
	- Output List
		- Test Statistic
		- P-value
		- Decision:
			- Reject
			- Fail to Reject
		- Plot Data and Null Guess

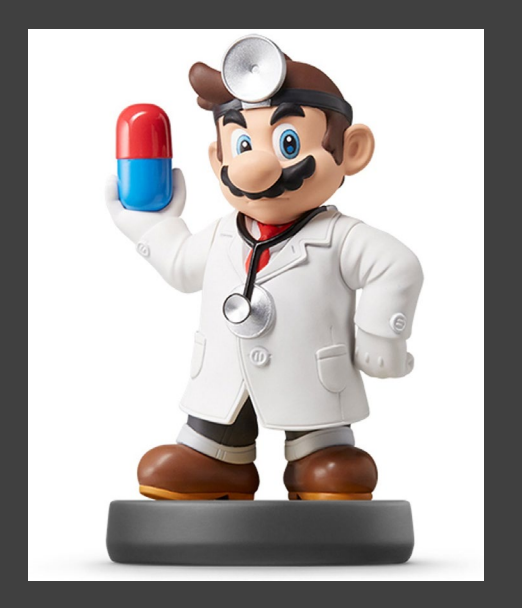

• T-Test for Population Mean

# • Function in R

```
ttest = function(ob, h0, a){
 n=length(ob)
 ts=(mean(ob,na.rm=T)-h0)/(sd(ob,na.rm=T)/sqrt(n))
 pval=2*pt(-abs(ts),df=n-1)
 conclusion = if(pval < a)"Reject Null Hypothesis"
          } else{
           "Fail to Reject Null Hypothesis"
          }
 plot=ggplot() + 
  geom_bar(aes(x=ob),fill="lightskyblue1") +
  theme_minimal() + geom_vline(xintercept=h0)
 return(list(ts=ts,pval=pval,
     conclusion=conclusion,plot=plot))
}
```
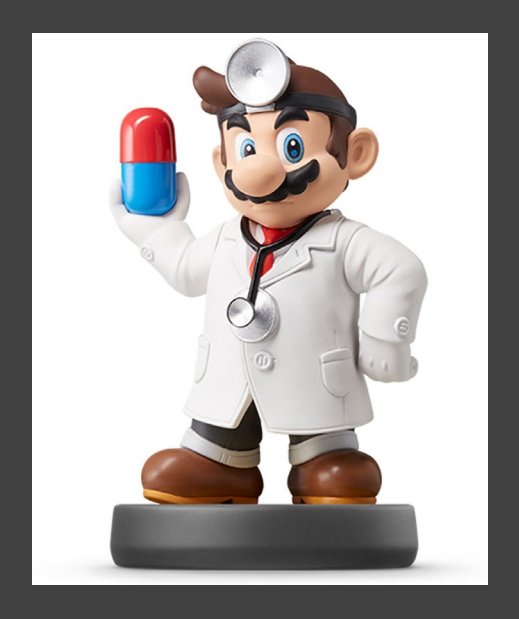

# • T-Test for Population Mean

#### Guess 4 Hours

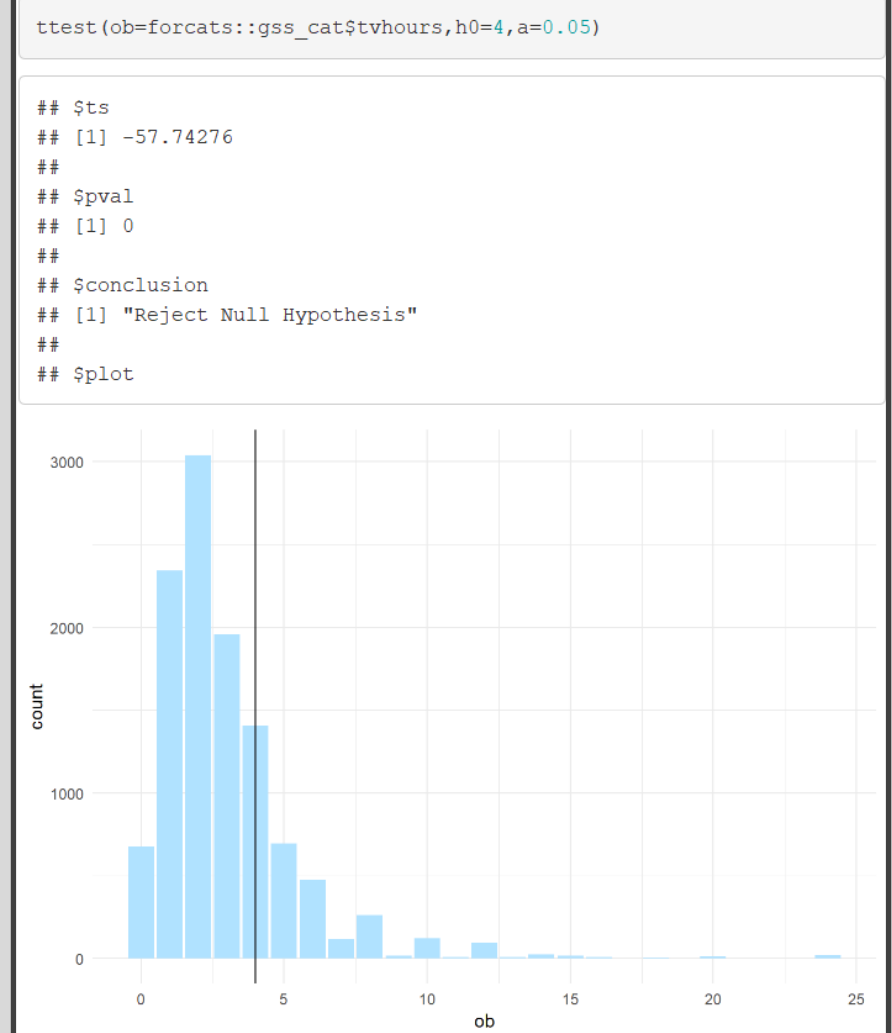

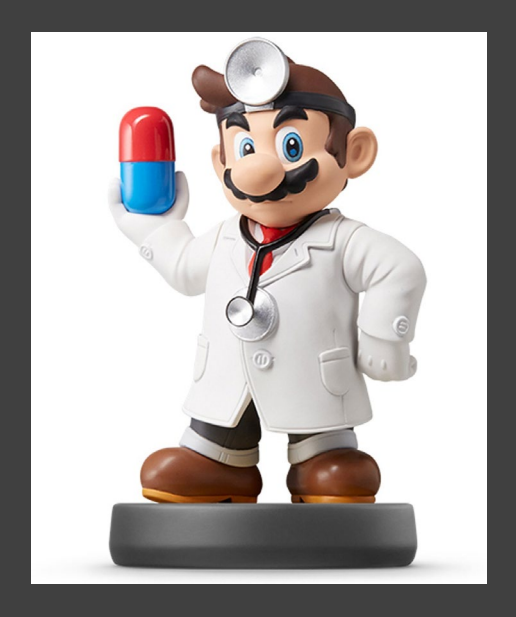

# • T-Test for Population Mean

#### • Guess 3 Hours

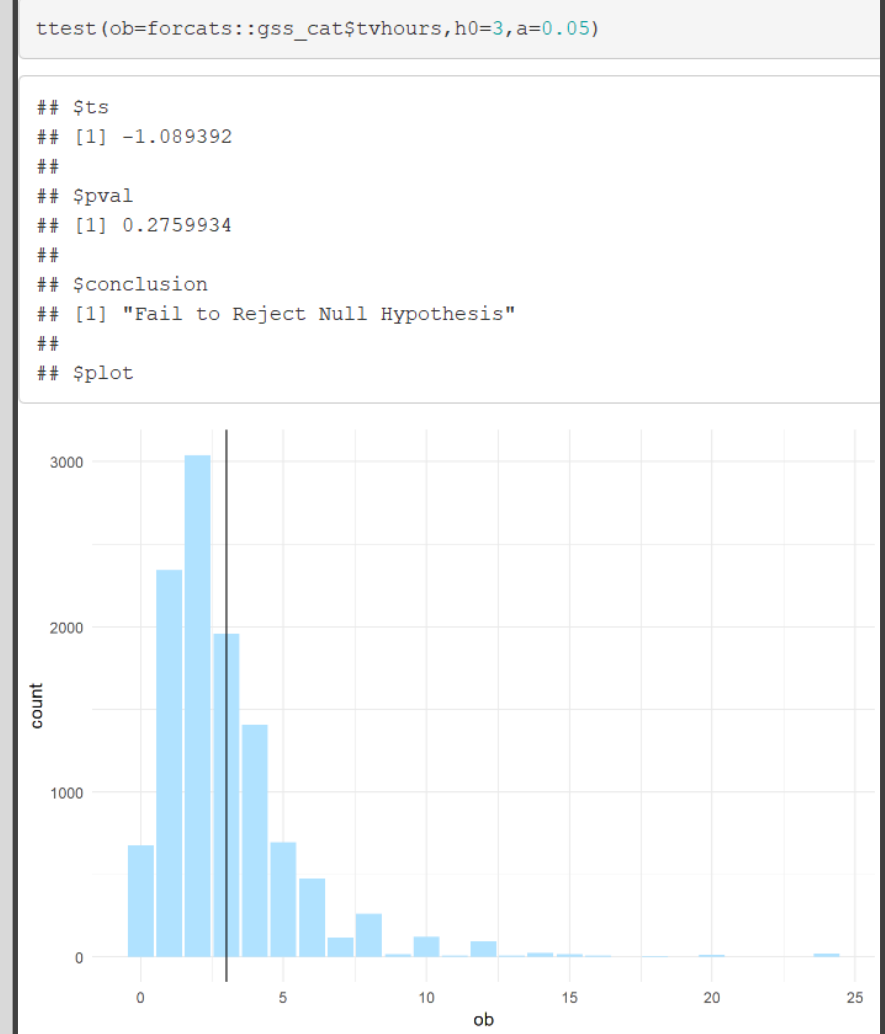

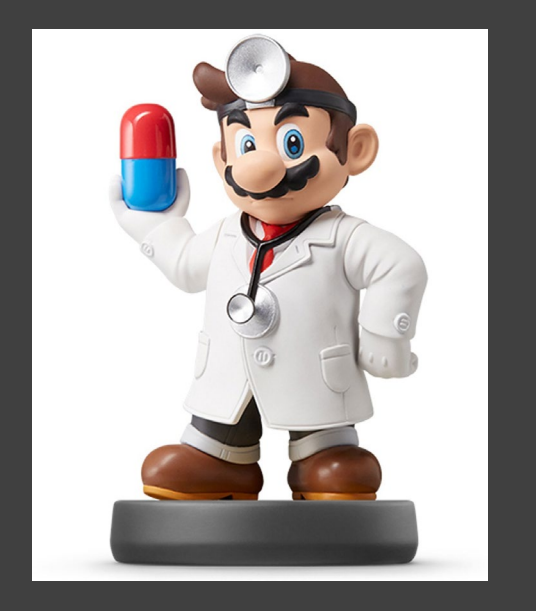

- Central Limit Theorem
	- Let *X* be a Random Variable
	- Approx.  $\bar{X}$ ~  $N\left(\mu_X, \frac{\sigma_X}{\sqrt{n}}\right)$  $\boldsymbol{n}$ where *n =* sample size
	- One of the Biggest Results in **Statistics**
	- Foundational in Introductory Statistics Classes

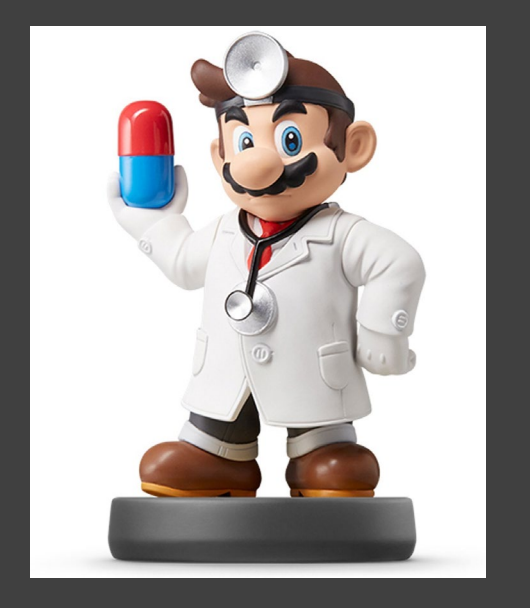

- Central Limit Theorem
	- Inputs
		- n=sample size
		- S=number of simulations
		- D=distribution={1,2}
	- **Output List** 
		- Theoretical Mean
		- Theoretical Standard Error  $SE(\bar{X}) = \frac{\sigma_X}{\sqrt{n}}$  $\boldsymbol{n}$
		- Simulated Mean
		- Simulated Standard Error
		- Figure: Histogram of  $\bar{X}$

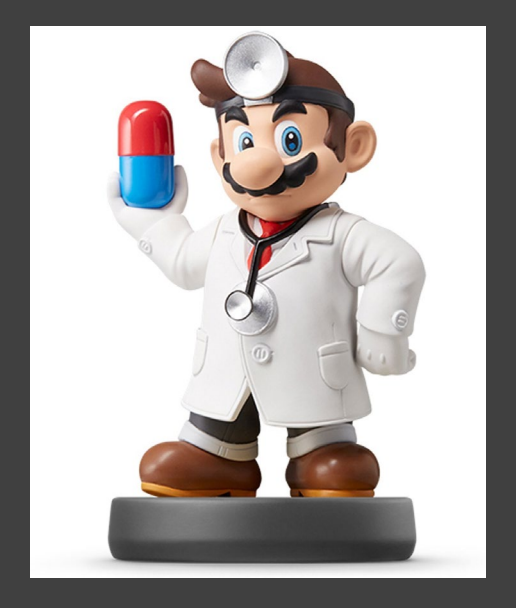

```
CLT = function(n, S, D=c(1,2))if(D==1)initial=rnorm(1000000)
 } else if(D==2){
  initial=rgamma(1000000)
```
t.mean=mean(initial) t.se=sd(initial)/sqrt(n)

}

}

mean.sample=rep(NA,S) for( $k$  in 1:S) $\{$  $if(D == 1)$ sample=rnorm(n) } else if(D==2){ sample=rgamma(n) } mean.sample[k]=mean(sample) } s.mean=mean(mean.sample ) s.se=sd (mean.sample )

plot=ggplot()+ geom\_histogram (aes(x=mean.sample), fill=skyblue1)+theme\_minimal()

OUT=list(theory.mean =t.mean , theory.se=t.se, sim.mean =s.mean , sim.se=s.se, plot=plot) return(OUT)

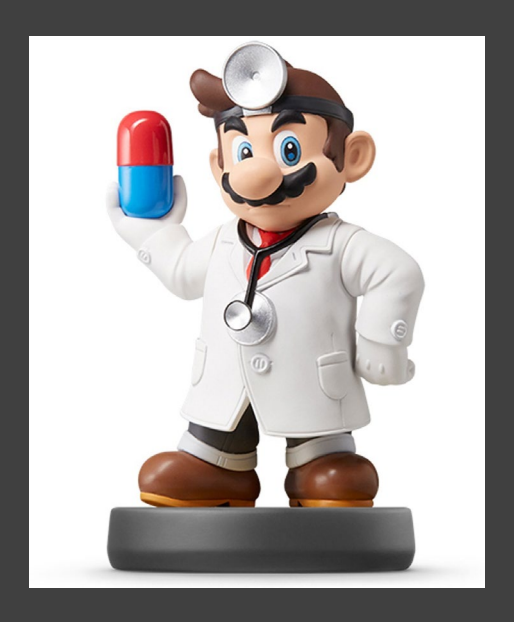

• Central Limit Theorem

# • Plot of Gamma Population

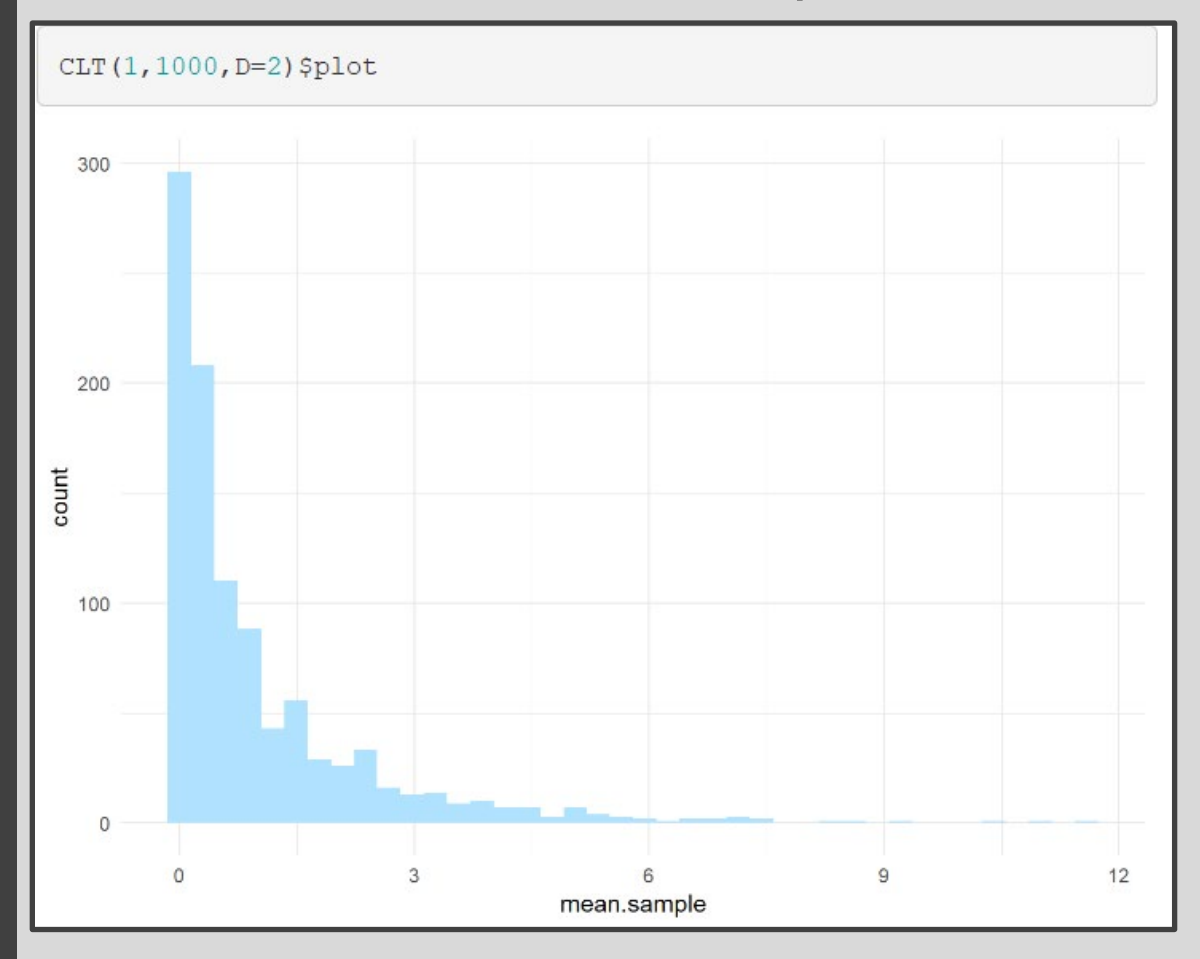

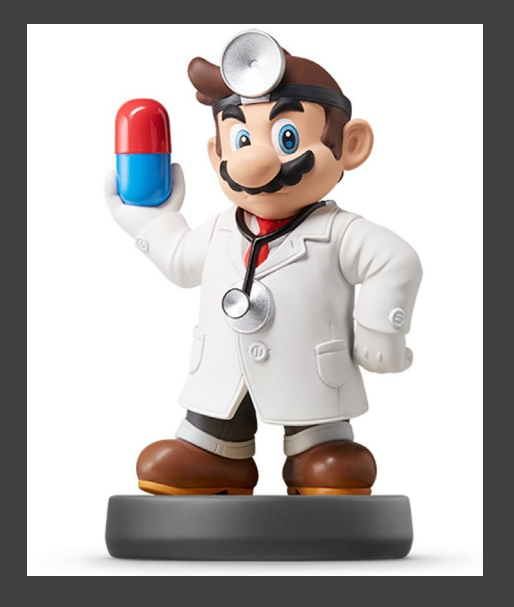

- Central Limit Theorem
	- Sampling Distribution of  $X$ when n=10

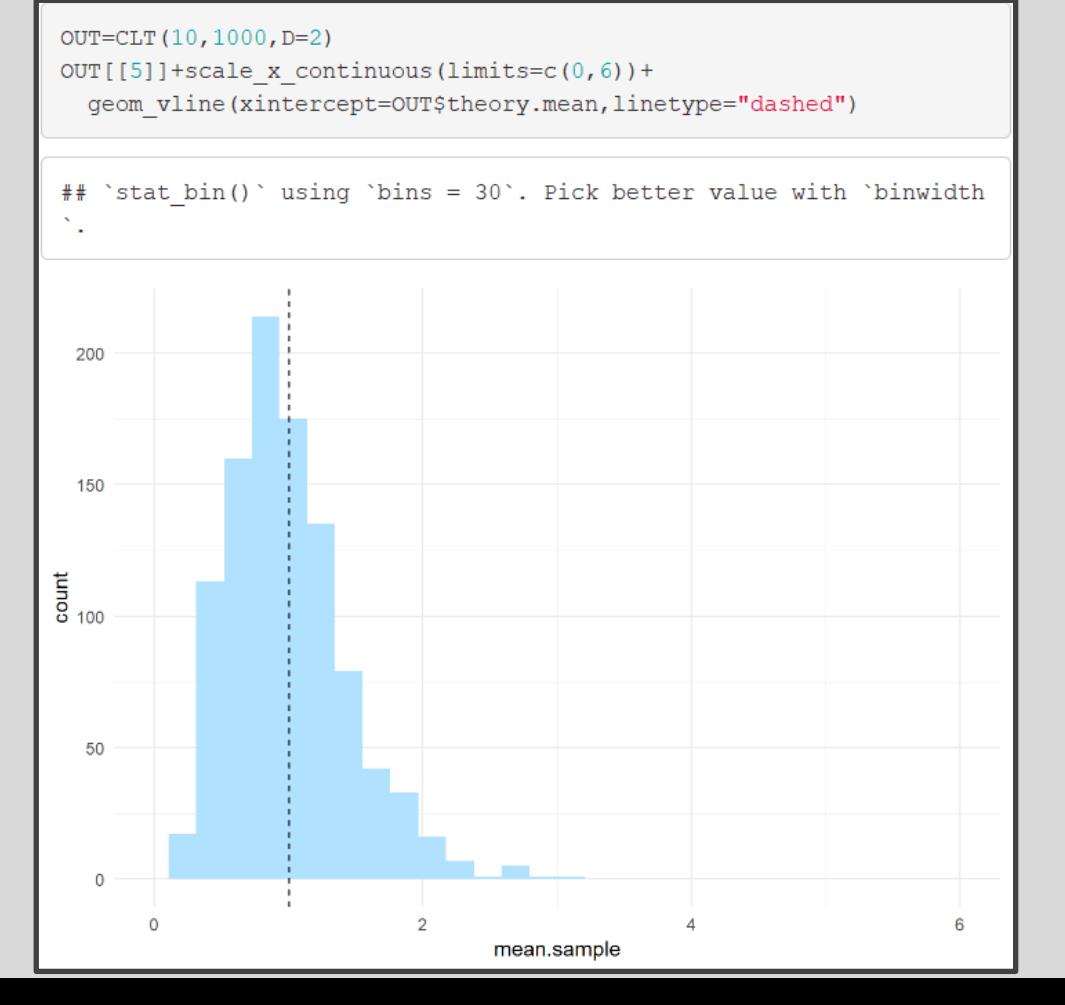

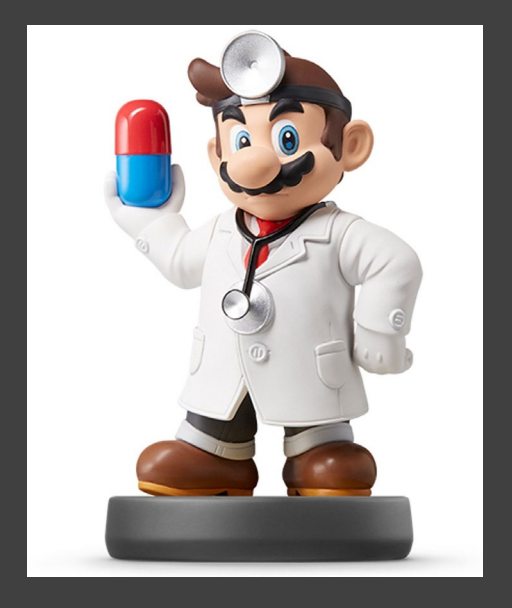

- Central Limit Theorem
	- Sampling Distribution of  $X$ when n=100

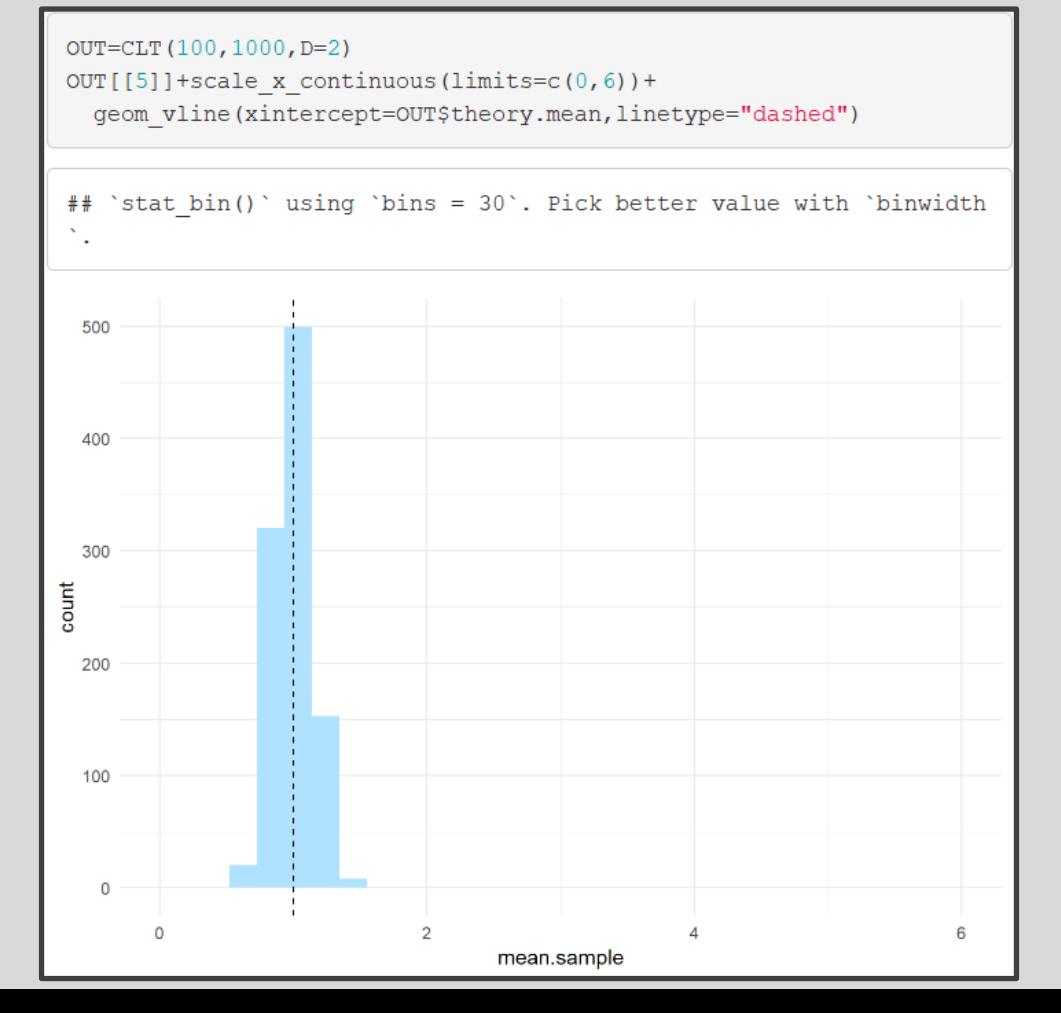

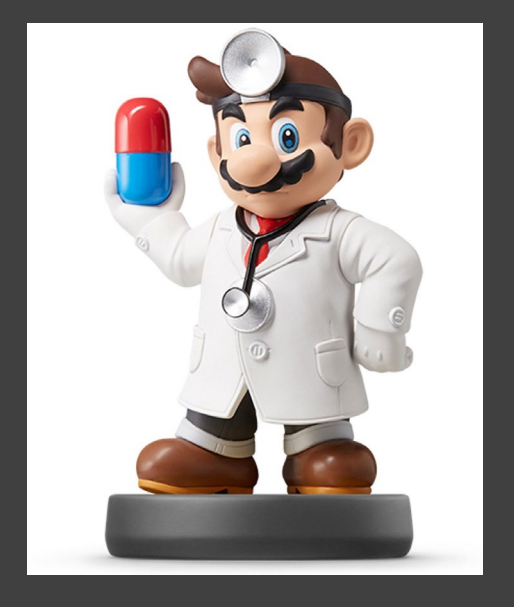

- Central Limit Theorem
	- Sampling Distribution of  $X$ when n=1000

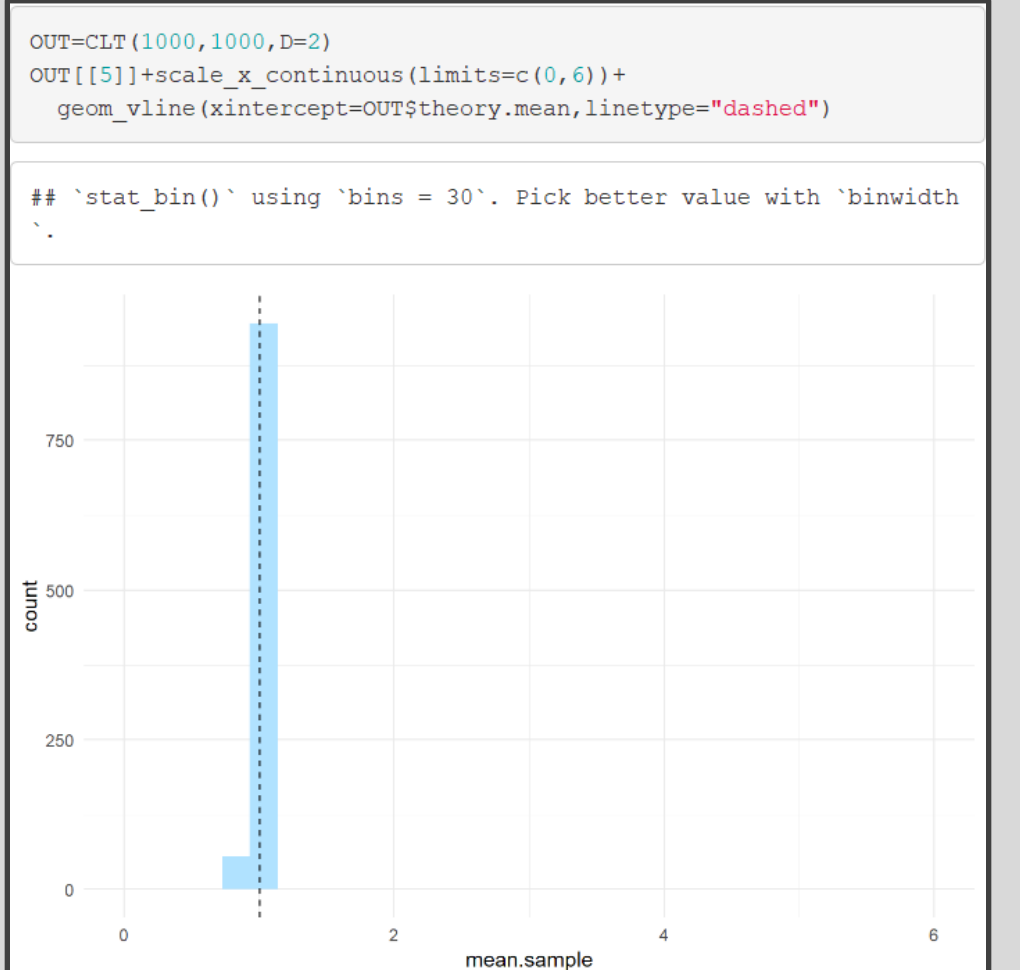

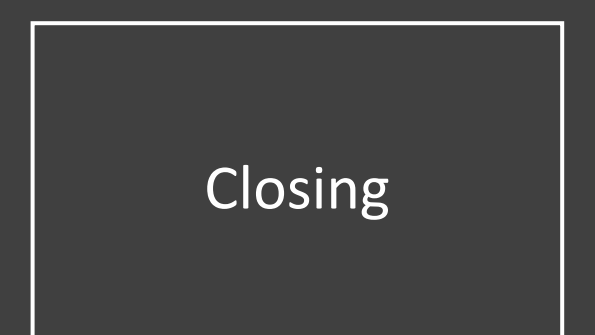

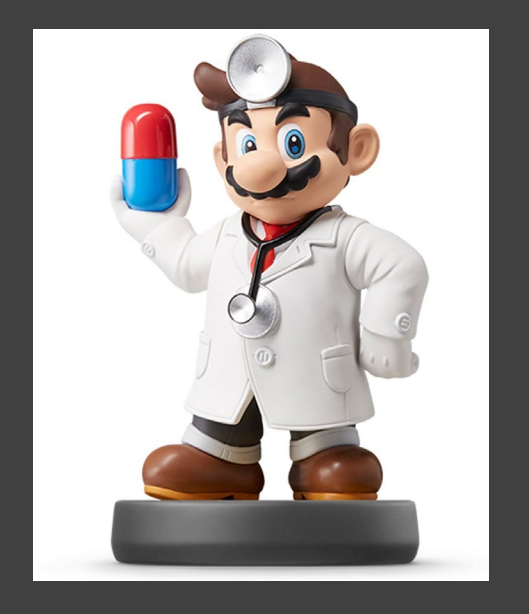

# Closing Disperse and Make Reasonable Decisions